# <span id="page-0-0"></span>Registros Programação de Computadores 1

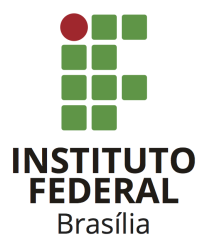

Prof. Daniel Saad Nogueira Nunes

IFB - Instituto Federal de Brasília, Campus Taguatinga

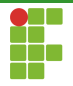

1 Introdução

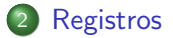

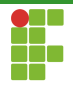

<span id="page-2-0"></span>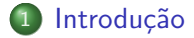

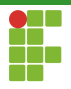

Introdução

- Registros em C permitem estruturar diversas variáveis, de diferentes tipos, sob um mesmo identificador.
- Normalmente registros são utilizados quando as variáveis fazem sentido juntas, considerando o contexto da aplicação.
- Através de um único identificador, é possível realizar acesso a qualquer variável agrupada.

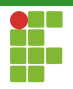

## Introdução

#### Exemplo

- Registro de alunos, composto de: nome, CPF, data de nascimento, dados de aprovações em disciplinas, ...
- Registros médicos, contendo os dados pessoais dos pacientes, histórico, procedimentos, medicamentos em uso,  $\dots$

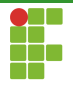

<span id="page-5-0"></span>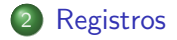

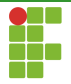

<span id="page-6-0"></span>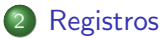

#### · Declaração

- [Acesso](#page-12-0)
- [Leitura e escrita](#page-15-0)
- Atribuição
- [Typedef](#page-21-0)
- [Vetores e registos](#page-26-0)
- Funções e registros
- [Ponteiros e registros](#page-38-0)
- Alocação dinâmica e registros

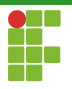

Declaração

Para criarmos um tipo de registro, utilizamos seguinte sintaxe:

```
struct nome_tipo_registro{
    tipo_1 nome_campo_1;
    tipo_2 nome_campo_2;
    tipo_3 nome_campo_3;
    ...
    tipo_n nome_campo_n;
};
```
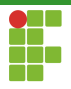

Declaração

```
1 struct pessoa {
2 char nome[30];
3 char cpf[15];
4 double renda_mensal;
5 };
6
7 int main(void) {
8 struct pessoa p; // declaração de uma pessoa 'p'
9 return 0;
10 }
```
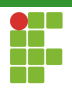

Declaração

· Normalmente colocamos as definições dos tipos dos registros antes do código. Em projetos modularizados em que se quer exportar a definição do tipo, incluímos as definições nos arquivos .h.

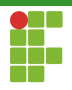

### Declaração

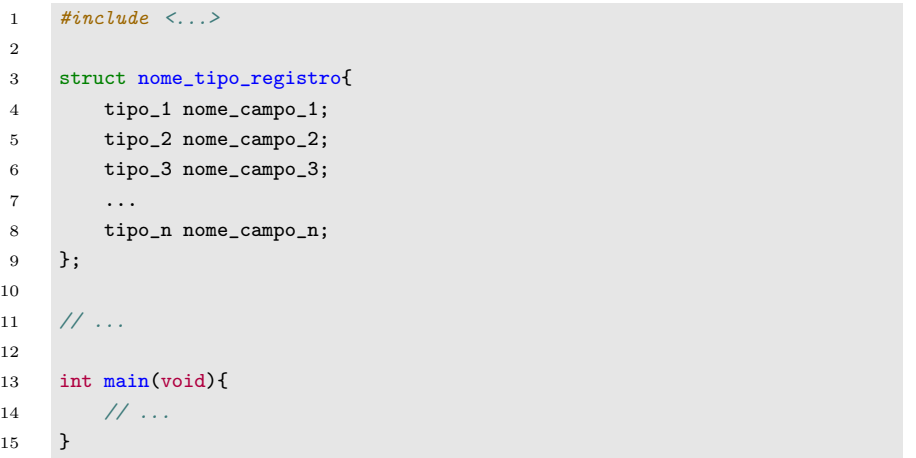

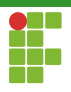

## Declaração

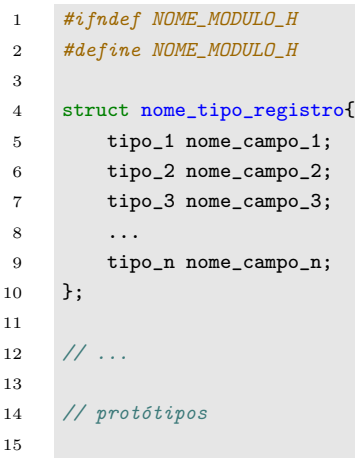

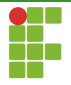

<span id="page-12-0"></span>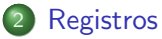

· Declaração

#### • [Acesso](#page-12-0)

- [Leitura e escrita](#page-15-0)
- Atribuição
- [Typedef](#page-21-0)
- [Vetores e registos](#page-26-0)
- Funções e registros
- [Ponteiros e registros](#page-38-0)
- Alocação dinâmica e registros

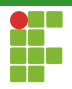

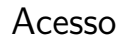

 $\bullet$  O acesso a cada campo do registro é realizado através do operador . (ponto), seguido do identificado do campo.

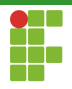

Acesso

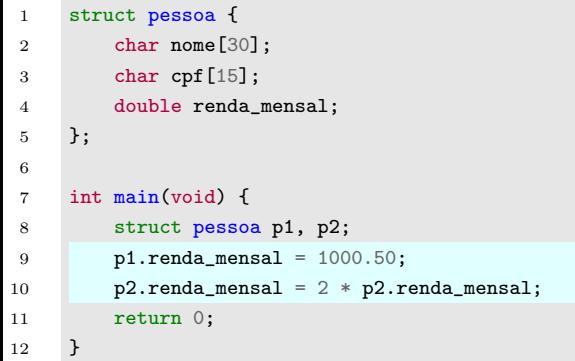

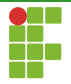

<span id="page-15-0"></span>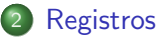

- · Declaração
- [Acesso](#page-12-0)
- [Leitura e escrita](#page-15-0)
- Atribuição
- [Typedef](#page-21-0)
- [Vetores e registos](#page-26-0)
- Funções e registros
- [Ponteiros e registros](#page-38-0)
- Alocação dinâmica e registros

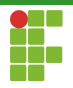

#### Leitura e escrita

A leitura e escrita de registros deve ser feita campo a campo.

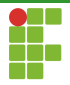

#### Leitura e escrita

```
1 \#include \leqstdio h>
2
3 struct pessoa {
4 char nome[30];
5 char cpf[15];
6 double renda_mensal;
7 };
9 int main(void) {
10 struct pessoa p1, p2;
11 scanf("%s %s %lf", p1.nome, p1.cpf, &p1.renda_mensal);
12 scanf("%s %s %lf", p2.nome, p2.cpf, &p2.renda_mensal);
13 printf("Imprimindo primeira pessoa\n");
14 printf("%s\n%s\n%.2f\n",p1.nome,p1.cpf,p1.renda_mensal);
15 printf("Imprimindo segunda pessoa\n");
16 printf("%s\n%s\n%.2f\n",p2.nome,p2.cpf,p2.renda_mensal);
17 return 0;
18 }
```

```
8
```
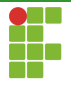

<span id="page-18-0"></span>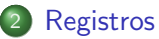

- · Declaração
- [Acesso](#page-12-0)
- [Leitura e escrita](#page-15-0)

#### · Atribuição

- [Typedef](#page-21-0)
- [Vetores e registos](#page-26-0)
- Funções e registros
- [Ponteiros e registros](#page-38-0)
- Alocação dinâmica e registros

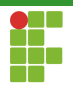

Atribuição

- $\bullet$  É possível atribuir um registro a outro registro de mesmo tipo.
- · Todas as variáveis são copiadas, inclusive vetores não dinâmicos.

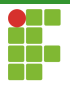

# Atribuição

```
1 \#inculate \leq stdio.h>2
3 struct pessoa {
4 char nome[30];
5 char cpf[15];
6 double renda_mensal;
7 };
8
9 int main(void) {
10 struct pessoa p1, p2;
11 scanf("%s %s %lf", p1.nome, p1.cpf, &p1.renda_mensal);
12 printf("Imprimindo primeira pessoa\n");
13 printf("%s\n%s\n%.2f\n", p1.nome, p1.cpf, p1.renda_mensal);
14 p2 = p1; // atribuição de registros
15 printf("Imprimindo segunda pessoa\n");
16 printf("%s\n%s\n%.2f\n", p2.nome, p2.cpf, p2.renda_mensal);
17 return 0;
18 }
```
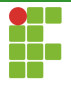

<span id="page-21-0"></span>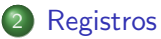

- · Declaração
- [Acesso](#page-12-0)
- [Leitura e escrita](#page-15-0)
- Atribuição

#### • [Typedef](#page-21-0)

- [Vetores e registos](#page-26-0)
- Funções e registros
- [Ponteiros e registros](#page-38-0)
- Alocação dinâmica e registros

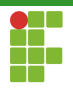

Typedef

- Através do comando typedef, é possível criar um novo nome de tipo baseado em outro.
- **Em nosso exemplo, para ter que evitar escrever** struct pessoa ao declarar um registro do tipo pessoa, poderíamos, através do typedef chamar struct pessoa apenas de pessoa

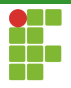

# Typedef

```
1 #include <stdio.h>
2
3 struct pessoa {
4 char nome[30];
5 char cpf[15];
6 double renda_mensal;
7 };
8
9 typedef struct pessoa pessoa;
10
11 int main(void) {
12 pessoa p1, p2;
13 scanf("%s %s %lf", p1.nome, p1.cpf, &p1.renda_mensal);
14 printf("Imprimindo primeira pessoa\n");
15 printf("%s\n%s\n%.2f\n", p1.nome, p1.cpf, p1.renda_mensal);
16 p2 = p1; // atribuição de registros
17 printf("Imprimindo segunda pessoa\n");
18 printf("%s\n%s\n%.2f\n", p2.nome, p2.cpf, p2.renda_mensal);
19 return 0;
20 }
```
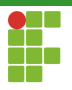

Typedef

· Ainda é possível unir a declaração do tipo e o typedef em uma única estrutura.

```
typedef struct pessoa {
    char nome[30];
    char cpf[15];
    double renda_mensal;
} pessoa;
```
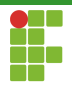

```
Typedef
```

```
1 #include <stdio.h>
2
3 typedef struct pessoa {
4 char nome[30];
5 char cpf[15];
6 double renda_mensal;
7 } pessoa ;
8
9
10 int main(void) {
11 pessoa p1, p2;
12 scanf("%s %s %lf", p1.nome, p1.cpf, &p1.renda_mensal);
13 printf("Imprimindo primeira pessoa\n");
14 printf("%s\n%s\n%.2f\n", p1.nome, p1.cpf, p1.renda_mensal);
15 p2 = p1; // atribuição de registros
16 printf("Imprimindo segunda pessoa\n");
17 printf("%s\n%s\n%.2f\n", p2.nome, p2.cpf, p2.renda_mensal);
18 return 0;
19 }
```
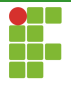

<span id="page-26-0"></span>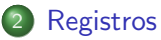

- · Declaração
- [Acesso](#page-12-0)
- [Leitura e escrita](#page-15-0)
- Atribuição
- [Typedef](#page-21-0)
- [Vetores e registos](#page-26-0)
- Funções e registros
- [Ponteiros e registros](#page-38-0)
- Alocação dinâmica e registros

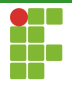

#### Vetores e registros

#### • É possível criar um vetor de registros.

▶ Declaração: tipo\_registro vet\_reg[TAM]; .

▶ Acesso: vet\_reg[i].nome\_campo .

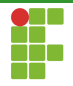

#### Vetores e registros

```
1 #include <stdio.h>
 \frac{2}{3}3 typedef struct pessoa {<br>4 char nome[30]:
 \begin{array}{cc} 4 & \text{char nome} [30]; \\ 5 & \text{char conf} [15]: \end{array}5 char cpf[15];<br>6 double renda
 6 double renda_mensal;<br>7 } pessoa;
         7 } pessoa;
 \frac{8}{9}9 int main(void) {<br>10 pessoa famil
               pessoa familia[5];
11 for (int i = 0; i < 5; i++) {<br>12 maintf("Digite a name do
12 printf("Digite o nome do integrante %d: ", i + 1);<br>13 scanf("%s", familia[i] nome);
                     scanf("%s", familia[i].nome);
14 printf("Digite o CPF do integrante %d: ", i + 1);<br>15 scanf("%s", familia[i] cnf);
15 scanf("%s", familia[i].cpf);<br>16 mrintf("Digite a renda mensa
16 printf("Digite a renda mensal do integrante %d: ", i + 1);<br>17 scanf("%1f" *familia[i] renda mensal);
               \text{scanf}("\\
% 1f", \&familia[i].renda_meansal);18 }
\frac{19}{20}print(f("Imprimido os integrantes da familia\n"):
21 for (int i = 0; i < 5; i++){<br>22 printf("Nome do integran
22 printf("Nome do integrante %d: %s\n",i+1,familia[i].nome);<br>23 printf("CPF do integrante %d: %s\n".i+1.familia[i].cpf);
                     printf("CPF do integrante %d: %s\n", i+1,familia[i].cpf);
24 printf("Renda mensal do integrante %d: %.2f\n",i+1,familia[i].renda_mensal);
\frac{25}{26}return 0:
27
```
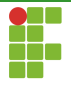

<span id="page-29-0"></span>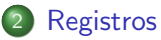

- · Declaração
- [Acesso](#page-12-0)
- [Leitura e escrita](#page-15-0)
- Atribuição
- [Typedef](#page-21-0)
- [Vetores e registos](#page-26-0)
- Funções e registros
- [Ponteiros e registros](#page-38-0)
- Alocação dinâmica e registros

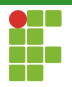

- Funções podem receber como parâmetros variáveis do tipo registro.
- Também podem retornar um registro.
- Uma das formas de uma função retornar mais de um parâmetro em C é fazendo com que ela retorne um registro.

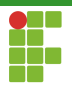

- · Para exemplificar os conceitos, iremos criar as seguintes funções:
	- ▶ pessoa le\_pessoa(void);

```
void imprime_pessoa(pessoa p);
```
void listar\_membros(pessoa\* v\_pessoa, int n);

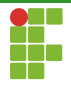

```
typedef struct pessoa {
    char nome[30];
    char cpf[15];
    double renda_mensal;
} pessoa;
```
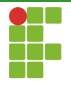

```
pessoa le_pessoa(void) {
    pessoa p;
    printf("Digite o nome da pessoa: ");
    scanf("%s", p.nome);
    printf("Digite o CPF da pessoa: ");
    scanf("%s", p.cpf);
    printf("Digite a renda mensal: ");
    scanf("%lf", &p.renda_mensal);
    return p;
}
```
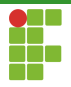

```
void imprime_pessoa(pessoa p) {
    printf("Nome: %s\n", p.nome);
    printf("CPF: %s\n", p.cpf);
    printf("Renda Mensal: %.2f\n", p.renda_mensal);
}
```
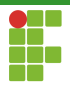

```
void listar_membros(pessoa *v_pessoa, int n) {
   for (int i = 0; i < n; i++) {
        imprime_pessoa(v_pessoa[i]);
   }
}
```
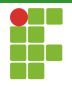

```
1 \#include \leq \leq \leq \leq \leq \leq \leq \leq \leq \leq \leq \leq \leq \leq \leq \leq \leq \leq \leq \leq \leq \leq \leq \leq \leq \leq \leq \leq \leq \leq \leq \leq \leq \leq \leq \le\frac{2}{3}3 typedef struct pessoa {<br>4 char nome[30]:
  \begin{array}{cc} 4 & \text{char nome} [30]; \\ 5 & \text{char cof} [15]: \end{array}5 char cpf[15];<br>6 double renda_
                     double renda mensal:
             7 } pessoa;
 \begin{array}{c} 7 \\ 8 \\ 9 \end{array}9 pessoa le_pessoa(void) {<br>10 pessoa p;
10 pessoa p;<br>11 printf("D
11 printf("Digite o nome da pessoa: ");<br>12 scanf("%s", p nome);
12 scanf("%s", p.nome);<br>13 printf("Digite o CPF
13 printf("Digite o CPF da pessoa: ");<br>14 scanf("%s" p cpf);
14 scanf("%s", p.cpf);<br>15 printf("Digite a re
15 printf("Digite a renda mensal: ");<br>16 scanf("%1f", &p.renda mensal):
                     scanf("%lf", &p.renda_mensal);
\begin{array}{cc} 17 & \text{return } p; \\ 18 & \end{array}18 }
\frac{19}{20}20 void imprime_pessoa(pessoa p) {<br>21 printf("Nome: %s\n", p.nome
21 printf("Nome: \sqrt[6]{s}\n", p.nome);<br>22 printf("CPF: \sqrt[6]{s}\n", p.cpf):
22 printf("CPF: %s\n", p.cpf);<br>23 printf("Renda Mensal: %.2f\
                     printf("Renda Mensal: %.2f\n", p.renda_mensal);
24
```
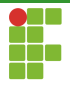

```
\frac{25}{26}30 }
\frac{31}{32}\frac{37}{38}41 }
```

```
26 void listar_membros(pessoa *v_pessoa, int n) {<br>
27 for (int i = 0; i < n; i++) {
27 for (int i = 0; \overline{i} < n; \overline{i+1}) {<br>28 imprime pessoa(v pessoa[i
                 imprime_pessoa(v_pessoa[i]);
\begin{matrix} 29 \\ 30 \end{matrix} }
32 int main(void) {<br>33 pessoa y pes
33 pessoa v_pessoa[5];<br>34 printf("Digite os m
34 printf("Digite os membros da família.\ln");<br>35 for (int i = 0; i < 5; i++)
35 for (int i = 0; i < 5; i++)<br>36 v pessoali = 1e pessoa
                        v_{p}essoa[i] = le_pessoa();
38 printf("Imprimindo os membros da família.\langle n'' \rangle;<br>39 listar membros (v pessoa. 5):
39 listar_membros(v_pessoa, 5);<br>40 return 0;
                 return 0;
```
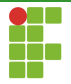

<span id="page-38-0"></span>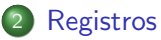

- · Declaração
- [Acesso](#page-12-0)
- [Leitura e escrita](#page-15-0)
- Atribuição
- [Typedef](#page-21-0)
- [Vetores e registos](#page-26-0)
- Funções e registros
- [Ponteiros e registros](#page-38-0)
- Alocação dinâmica e registros

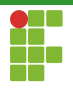

- · Um registro também ocupa um endereço da memória.
- Logo, podemos ter ponteiros para registros.

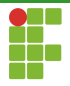

```
1 \#inculate \leq stdio.h>2
3 typedef struct coordenada {
4 double x;
5 double y;
6 } coordenada;
7
8 int main(void) {
9 coordenada c1;
10 coordenada *ptr;
11 ptr = &c1;
12 return 0;
13 }
```
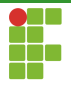

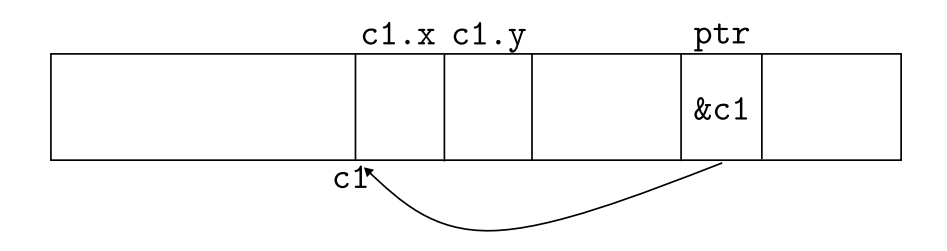

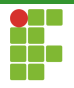

- Dado que ptr aponta para c1, como podemos mudar os valores de  $x \in y$  do registro através do ponteiro?
- Primeiro aplicamos o operador de desreferência seguido do operador ponto.
- $(*ptr).x$  $\bullet$
- · Os parênteses são necessários, pois o ponto tem precedência sobre o asterisco.

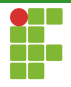

```
1 #include <stdio.h>
2
3 typedef struct coordenada {
4 double x;
5 double y;
6 } coordenada;
7
8 int main(void) {
9 coordenada c1;
10 coordenada *ptr;
11 ptr = \&c1;12 (*ptr).x = 1.5;13 (*ptr).y = -2.3;14 printf("(\frac{\%}{2}f \frac{\%}{2}f) \n", c1.x, c1.y);
15 return 0;
16 }
```
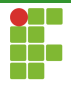

## Operador seta

- Aplicar o operador de desreferência seguido do operador de acesso a um campo de um registro é uma operação muito comum em C.
- Para simplificar, o Cdisponibiliza um operador extra: seta.
- $\bullet$  ptr->x  $\equiv$  (\*ptr).x

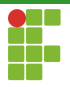

## Operador seta

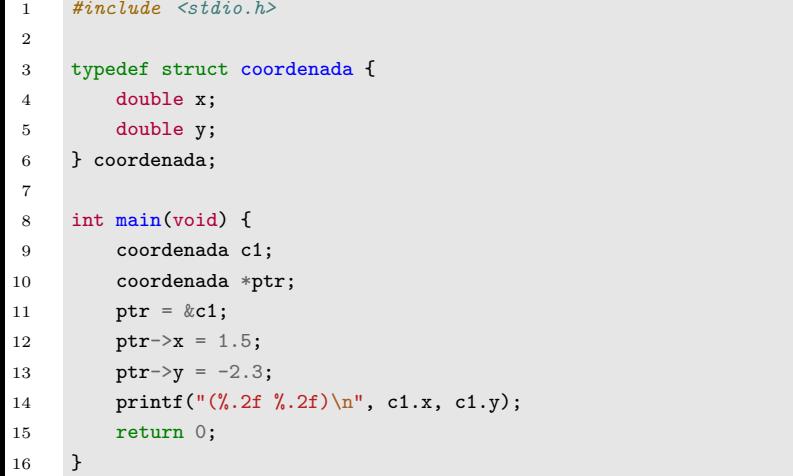

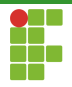

- Uma questão importante na linguagem Cé a passagem, ou retorno, de registros para, ou de, funções.
- Como sabemos, o Cutiliza passagem por valor, fazendo com que os registros sejam efetivamente copiados.
- Dependendo do tamanho do tipo registro, isso pode representar uma penalidade de tempo muito alta.
- Deve ser considerada a passagem por "referência" através de ponteiros para evitar a cópia do registro nesses casos.

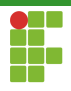

```
pessoa le_pessoa(void) {
    pessoa p;
    printf("Digite o nome da pessoa: ");
    scanf("%s", p.nome);
    printf("Digite o CPF da pessoa: ");
    scanf("%s", p.cpf);
    printf("Digite a renda mensal: ");
    scanf("%lf", &p.renda_mensal);
    return p;
}
```
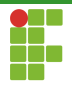

- Podemos substituir a função le pessoa que retorna um registro com as informações da pessoa preenchida por outra versão, que modifica, "por referência", uma pessoa.
- O tempo gasto é muito menor, visto que apenas o endereço de uma variável do tipo pessoa é copiado.

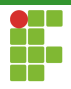

```
void le_pessoa(pessoa* p){
    printf("Digite o nome da pessoa: ");
    scanf("%s", p->nome);
    printf("Digite o CPF da pessoa: ");
    scanf("%s", p->cpt);printf("Digite a renda mensal: ");
    scanf("%lf", &p->renda_mensal);
}
```
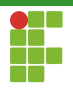

· Caso a função não altere o valor de um registro, podemos passar um ponteiro para um registro constante, ao utilizar o modificador const nos parâmetros da função.

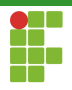

```
void imprime_pessoa(const pessoa* p) {
    printf("Nome: %s\n", p->nome);
    printf("CPF: %s\n", p->cpf);
    printf("Renda Mensal: %.2f\n", p->renda_mensal);
}
```
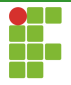

<span id="page-52-0"></span>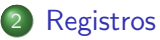

- · Declaração
- [Acesso](#page-12-0)
- [Leitura e escrita](#page-15-0)
- Atribuição
- [Typedef](#page-21-0)
- [Vetores e registos](#page-26-0)
- Funções e registros
- [Ponteiros e registros](#page-38-0)
- Alocação dinâmica e registros

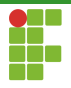

# Alocação dinâmica e registros

· Como podemos ter ponteiros para registros, é possível criar vetores ou matrizes dinâmicas de registros.

pessoa\* v\_pessoa = malloc(sizeof(pessoa)\*n);  $\bullet$ 

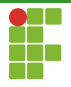

```
\#include \leqstdio.h>
\#include \leqstdlib h>typedef struct pessoa {
    char nome[30];
    char cpf[15];
    double renda_mensal;
} pessoa;
```
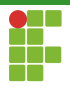

```
void le_pessoa(pessoa *p) {
    printf("Digite o nome da pessoa: ");
    scanf("%s", p->nome);
    printf("Digite o CPF da pessoa: ");
    scanf("%s", p->cpt);printf("Digite a renda mensal: ");
    scanf("%lf", &p->renda_mensal);
}
```
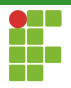

```
void imprime_pessoa(const pessoa *p) {
    printf("Nome: %s\n", p->nome);
    printf("CPF: %s\n", p->cpf);
    printf("Renda Mensal: %.2f\n", p->renda_mensal);
}
```
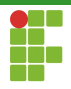

```
void listar_membros(pessoa *v_pessoa, int n) {
   for (int i = 0; i < n; i++) {
        imprime_pessoa(&v_pessoa[i]);
   }
}
```
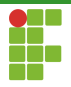

```
int main(void) {
    int n;
    scanf("Digite o número de pessoas na família: ");
    scanf("%d", &n);
    pessoa *v_pessoa = malloc(sizeof(pessoa) * n);
    printf("Digite os membros da família.\langle n'' \rangle;
    for (int i = 0; i < n; i^{++})
        le_pessoa(&v_pessoa[i]);
    printf("Imprimindo os membros da família.\ln");
    listar_membros(v_pessoa, n);
    free(v_pessoa);
    return 0;
}
```